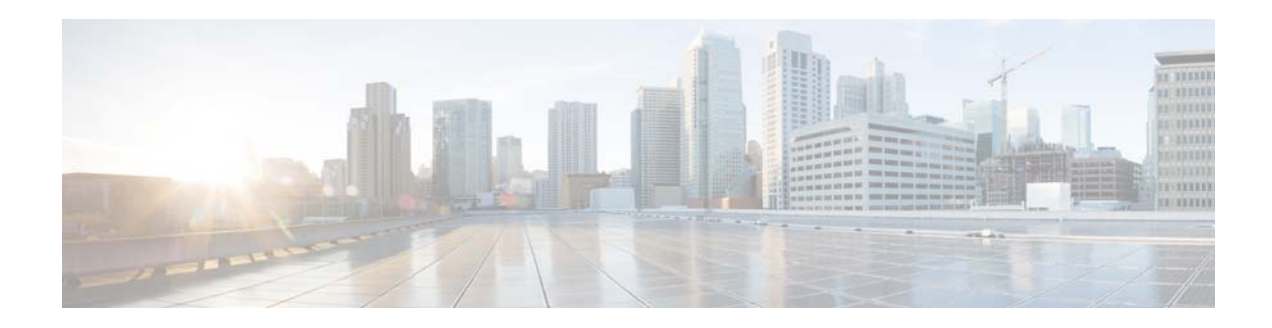

## **A Commands**

This chapter describes the Cisco NX-OS Virtual Router Redundancy Protocol (VRRP) commands that begin with A.

**The Contract of the Contract of the Contract of the Contract of the Contract of the Contract of the Contract o** 

## **address (VRRP)**

To add a single, primary IP address to a virtual router, use the **address** command. To remove an IP address from a virtual router, use the **no** form of this command.

**address** *ip-address* [**secondary**]

**no address** [*ip-address* [**secondary**]]

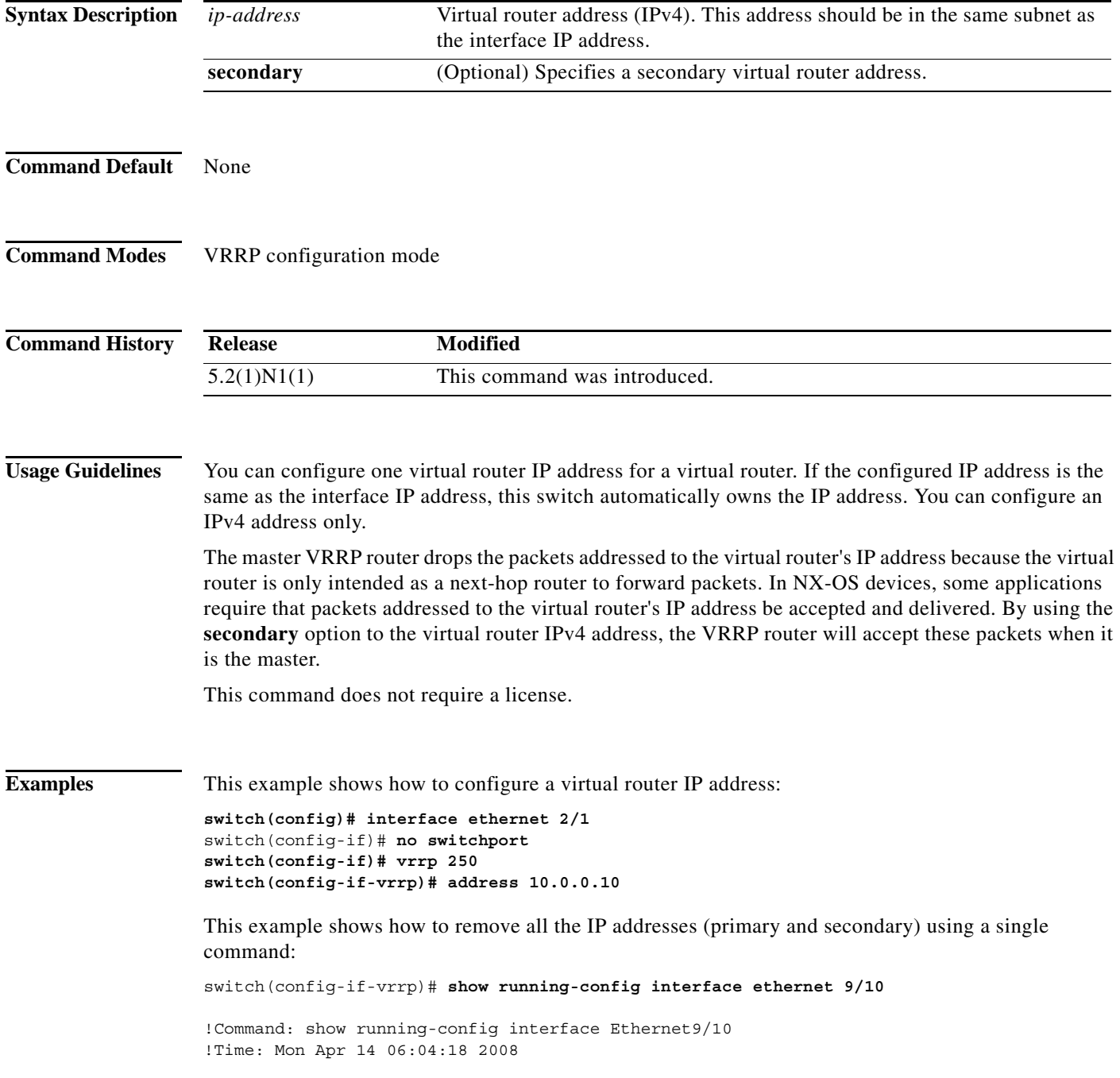

×

```
version 5.2(1)N1(1)
interface Ethernet9/10
   vrrp 1
     address 10.10.10.1/24
  no shutdown
switch(config-if-vrrp)# no address 
switch(config-if-vrrp)# show running-config interface ethernet 9/10
!Command: show running-config interface Ethernet1/5
!Time: Mon Apr 14 06:07:54 2008
version 5.2(1)N1(1)
interface Ethernet9/10
  no switchport
  vrrp 1
switch(config-if-vrrp)#
```
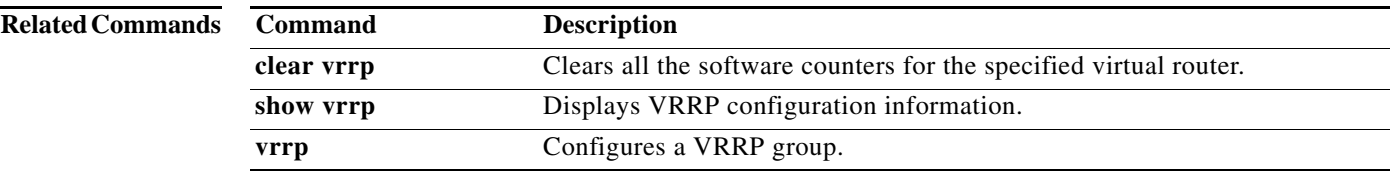

## **advertisement-interval (VRRP)**

To specify the time interval between the advertisement packets that are being sent to other Virtual Router Redundancy Protocol (VRRP) routers in the same group, use the **advertisement-interval** command. To return to the default interval value of 1 second, use the **no** form of this command.

**advertisement-interval** *seconds*

**no advertisement-interval** [*seconds*]

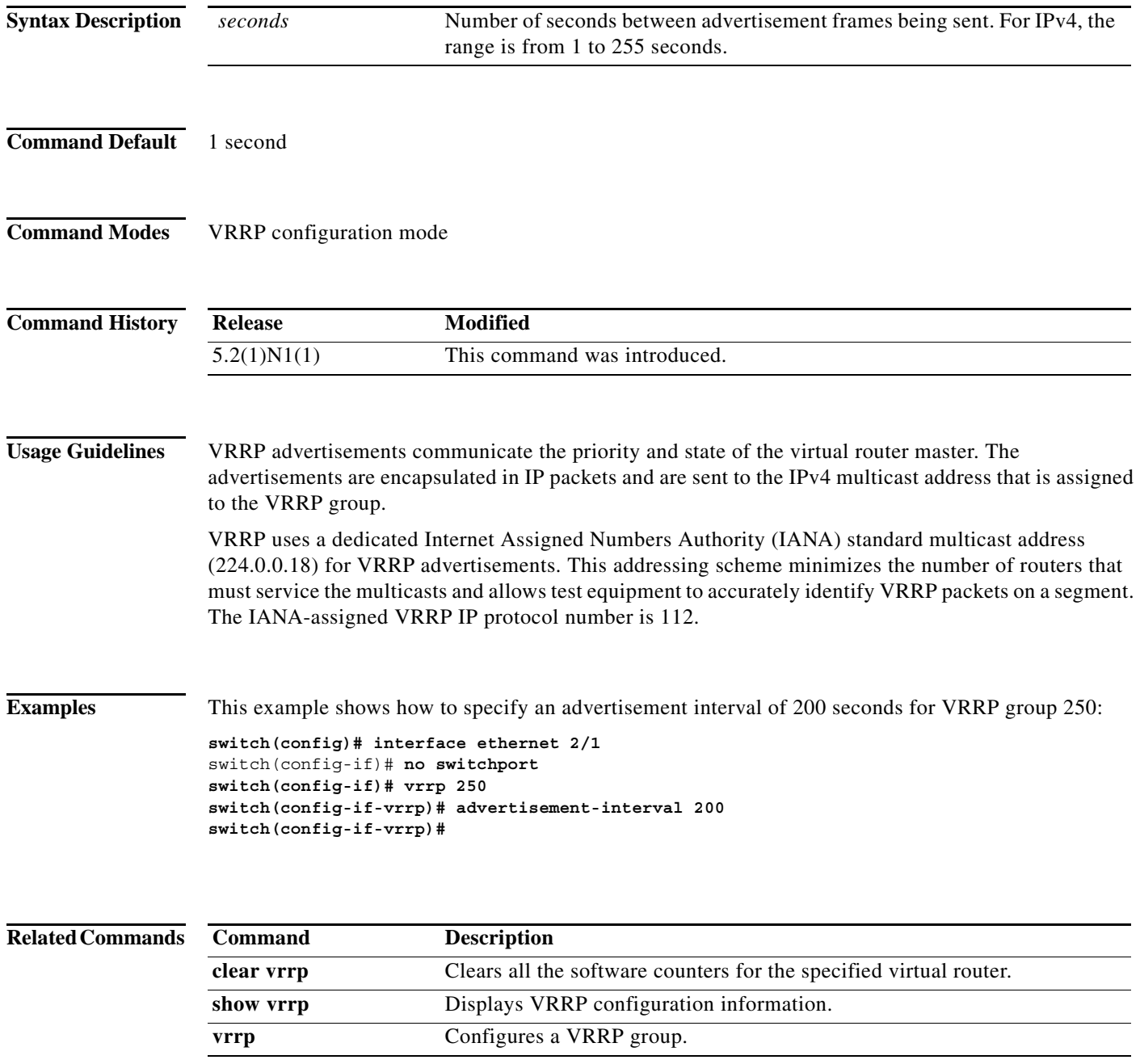

## **authentication (VRRP)**

To configure an authentication for the Virtual Router Redundancy Protocol (VRRP), use the **authentication** command. To disable authentication, use the **no** form of this command.

**authentication text** *password*

**no authentication** [**text** *password*]

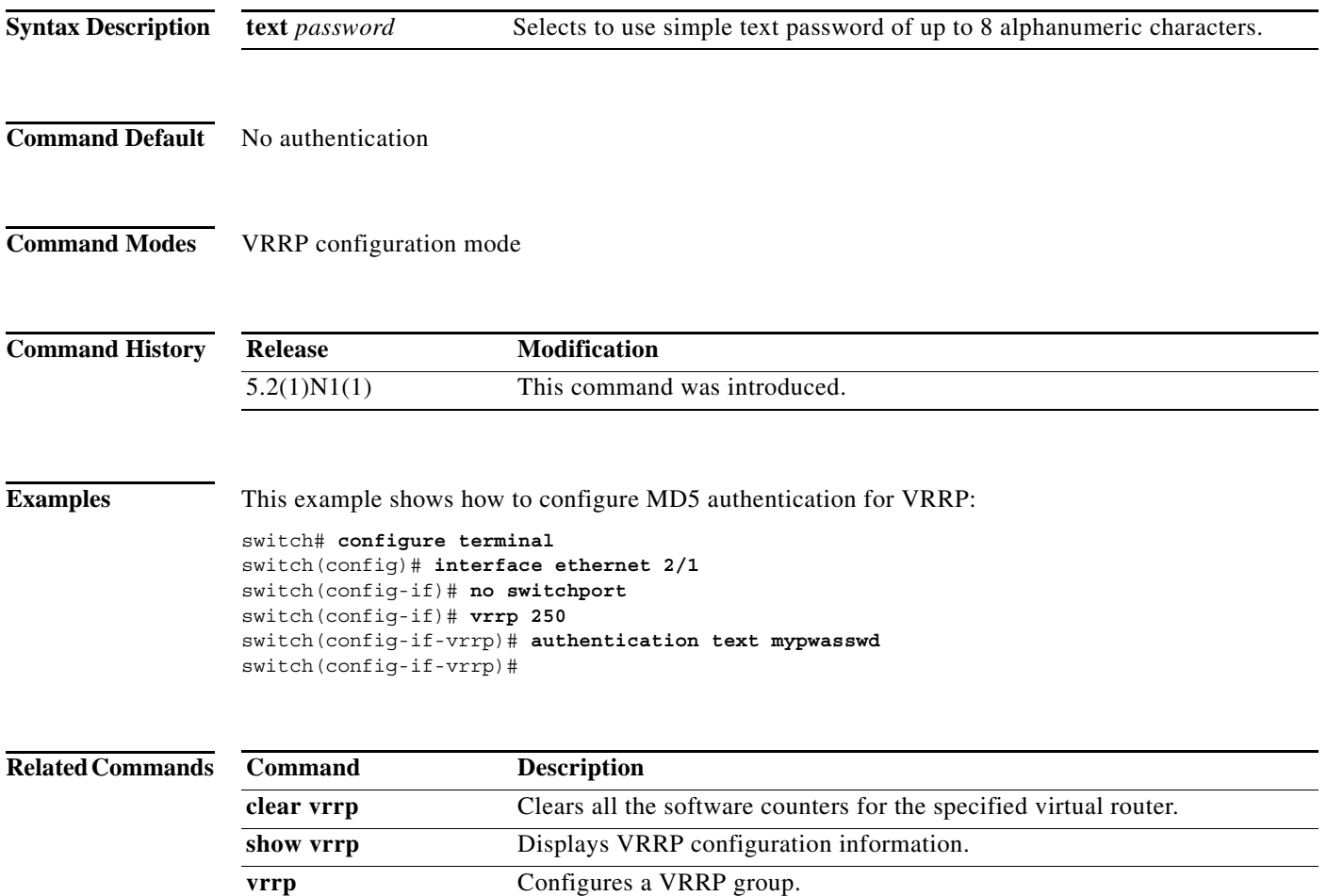

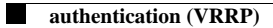